## Can I add additional content such as comments and observations to the lab report?

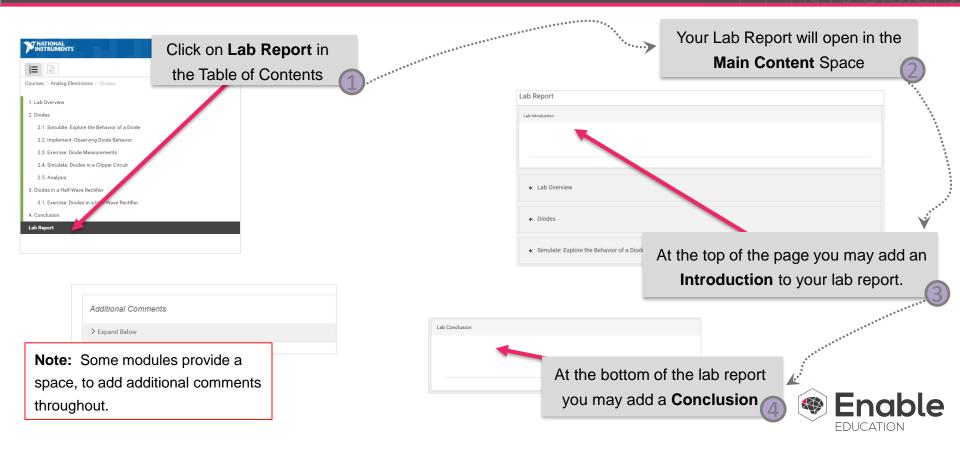